## Smart-Its: Prototyping the Disappearing Computer

Hans-W. Gellersen

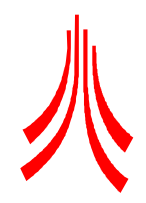

Lancaster University Department of Computing Ubiquitous Computing Research

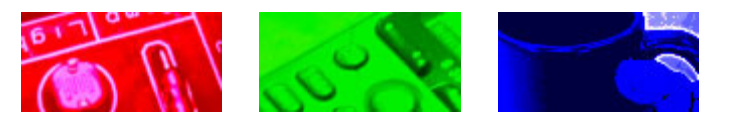

# Prototyping in Ubicomp Research

## Ubicomp Research Methodology

• "The research method for ubiquitous computing is standard experimental computer science: the construction of working prototypes of the necessary infrastructure in sufficient quantity to debug the viability of the systems in everyday use, using ourselves and a few colleagues as guinea pigs. Thisis an important step towards insuring that our infrastructure research is robust and scalable in the face of the details of the real world."

## Ubicomp Research Methodology

• Roy Want, Intel Research, formerly XeroxPARC: "10 Lessons Learned about Ubiquitous Computing"

Lesson 4: Only building something actually allows you to explore its full design potential

… Lesson 9: It's a lot of work to deploy a Ubiquitous Infrastructure and it's even more work to maintain it

## The Importance of <u>Building</u> Prototyping

#### Learning from building a prototype

- Feasibility, Limitations, Trade-offs, Pitfalls<br>• e.g. Din<sup>o</sup> Play: Dees it work? Dees it seals
- e.g. Pin&Play: Does it work? Does it scale? What is the tradeoff between size/bandwidth?

#### Discovering issues you'd never have thought of

• e.g. Sense Table: structural properties of table limits accuracy – no point in sampling of load sensor data at higher rate

#### Chance innovations

• e.g. Sense Table: designed for context acquisition – use as "mouse" emerged once it was built

## The Importance of <u>Building</u> Prototypes

#### Building Prototypes

- $\bullet$ Envisioning Design
- Tool for communication of ideas
- e.g. Sense Table inspired series of designs at RCA

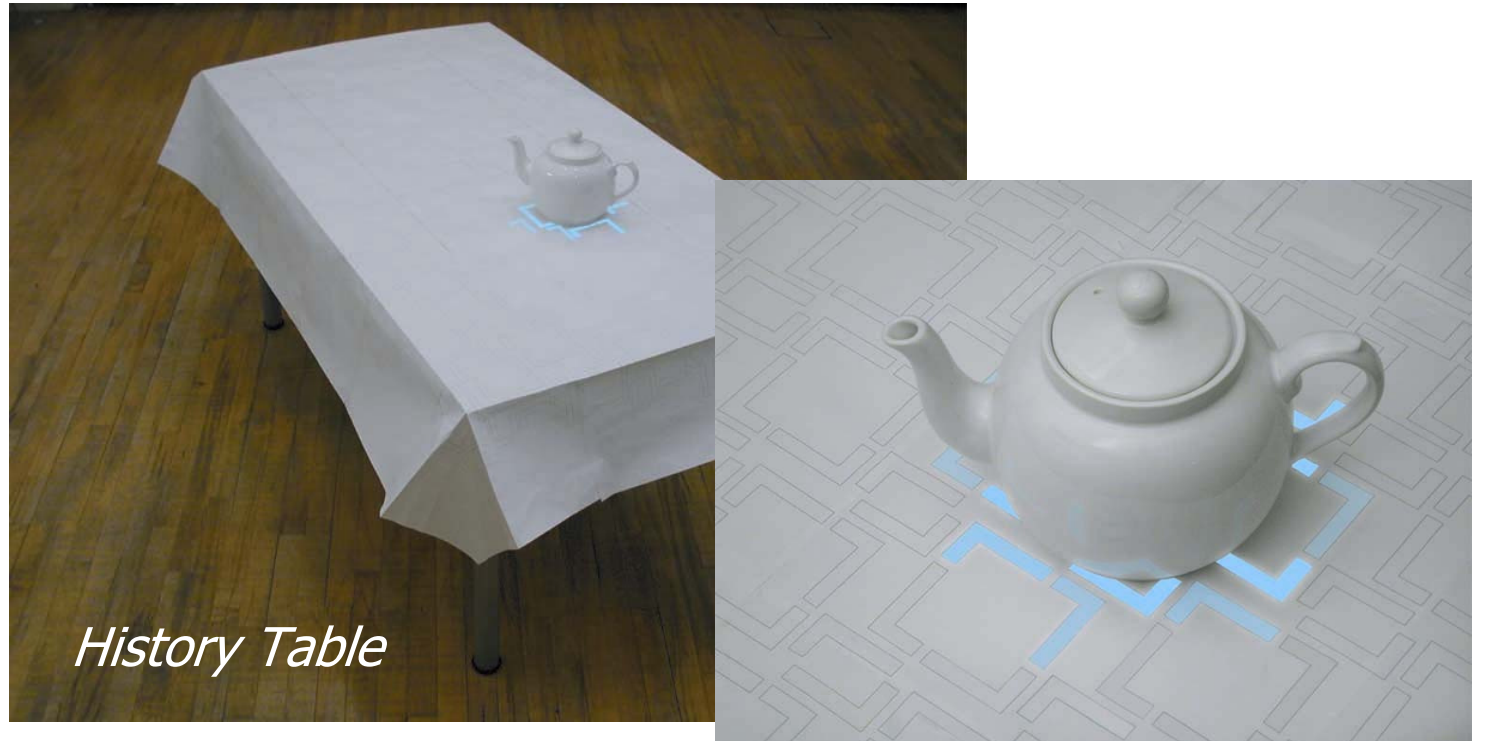

## The Importance of <u>Deploying</u> Prototypes

#### Deploying, not just demonstrating!

- Evolving an understanding of how a system fits<br>into a physical and social context into a physical and social context
	- e.g. PARCTab experience<br>in demos: "mob
		- –in demos: "mobile email" most<br>popular with users popular with users
		- –in the deployed system:<br>A Tabe had only connect

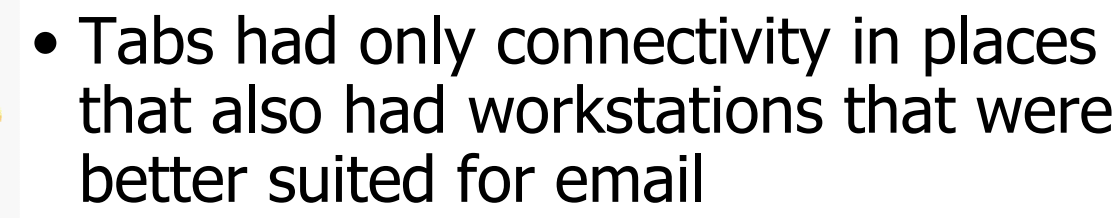

HWG 7• exception: the meeting room, but<br>there email was too slow because there email was too slow because many people were using it simultaneously

## The Importance of <u>Deploying</u> Prototypes

#### Evaluation in context

- Context-aware behaviour can only be evaluated<br>in context in context
- Requires deployment in the real world<br>• Observation nessibly aver axtended no
- Observation possibly over extended periods<br>Time to get over the woul factor
	- Time to get over the wow! factor
	- Often interested in the infrequent odd cases
	- Observation difficult, not always acceptable

## The Importance of <u>Deploying</u> Prototypes

#### The idea of "Living Laboratories"

- $\bullet$ Instrumented real-world environments
- Longitudinal studies<br>• e.g. the Aware Hem
- e.g. the Aware Home at Georgia Tech

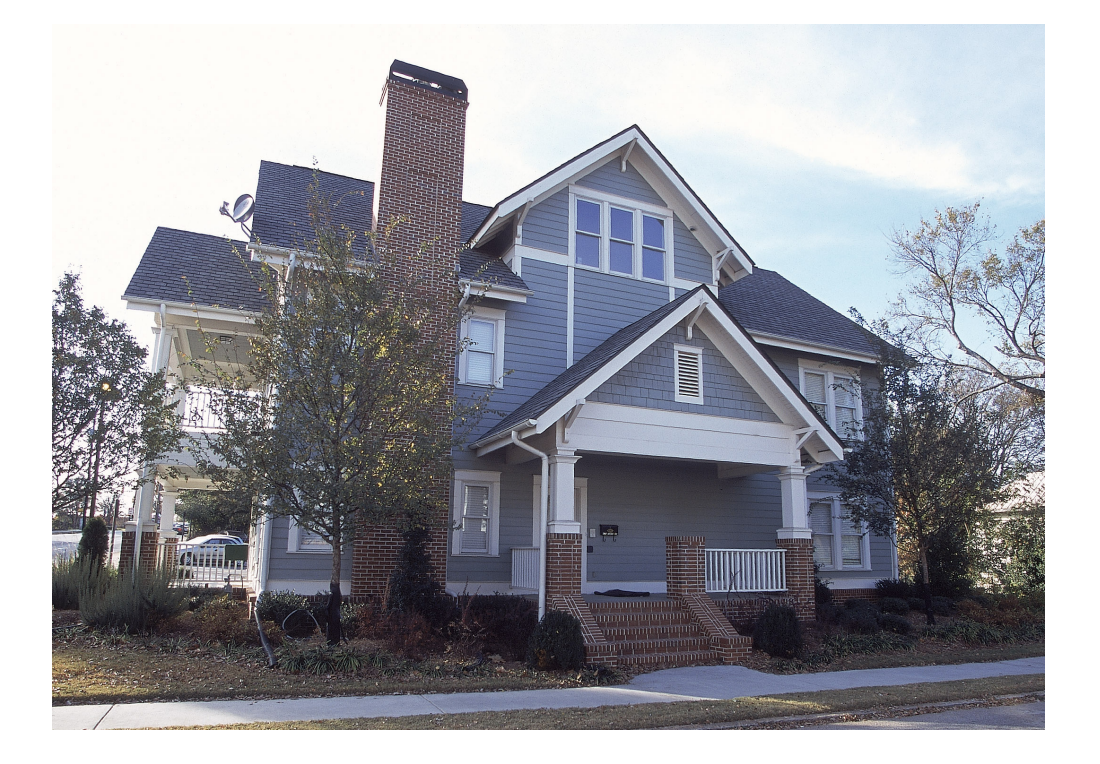

## Physical Prototyping Challenges

## Physical prototyping

#### Ubicomp inevitably involves physical prototyping

- Pre-Ubicomp research in areas such as computing<br>systems human-computer interaction etc systems, human-computer interaction etc:
	- Usually dealing with software as the variable and<br>hardware as the constant hardware as the constant
- Ubicomp research<br>Pretaturing of
	- –Prototyping of both software and physical system<br>components components
	- Exploring new device concepts (e.g. information<br>annliances wearables appliances, wearables, …)
	- –Exploring new device interactions (e.g. sensing<br>and maninulation of the environment) and manipulation of the environment)

## Problems with Physical Prototyping

#### Skills in the wrong camp!

- Ubicomp research is driven by communities that<br>• traditionally have heen software-centric traditionally have been software-centric
- Hardware people aren't interested in Ubicomp prototyping (not challenging – they rather advance the enabling technologies)

## Problems with Physical Prototyping

#### Construction difficult

- Hardware available typically at wrong level of<br>abstraction, or difficult to interface abstraction, or difficult to interface
- Prototyping can involve PCB design and selection of<br>• electronic components at a very low level electronic components at a very low level
- Not more than 1 device per research group per year<br>• Parely iterating on design
- Rarely iterating on design<br>Trrenroducible

#### Irreproducible

- Results can not be reproduced by others<br>• Deme hardware vanishes
- Demo hardware vanishes<br>Many issues ignored or r

#### Many issues ignored or poorly studied

• Context, interaction with environment, …

## Problems with Physical Prototypes

#### Ubicomp Catch 22

- Ubicomp applications cannot be developed without suitable hardware
- But the design of suitable hardware depends on an<br>• understanding of how the hardware fits into the understanding of how the hardware fits into the application environment

### What Researchers can do about it

• John Barton, HP Labs

Services for wireless handheld appliances ...but you don't have any...

- Plan A: whine about it - Work on services; wait for appliances
- Plan B: Hack one
	- Hardware, device drivers, ...
- Plan C: Build one
	- See Plan B.
- Plan D: Fake one

### Plan B: Hack One

#### Ingeniuty diverted to Hardware Improvisation!

e e.g. TV remote controls as IR beacons<br>Gatech 1996) (Cyberguide project, Gatech 1996)

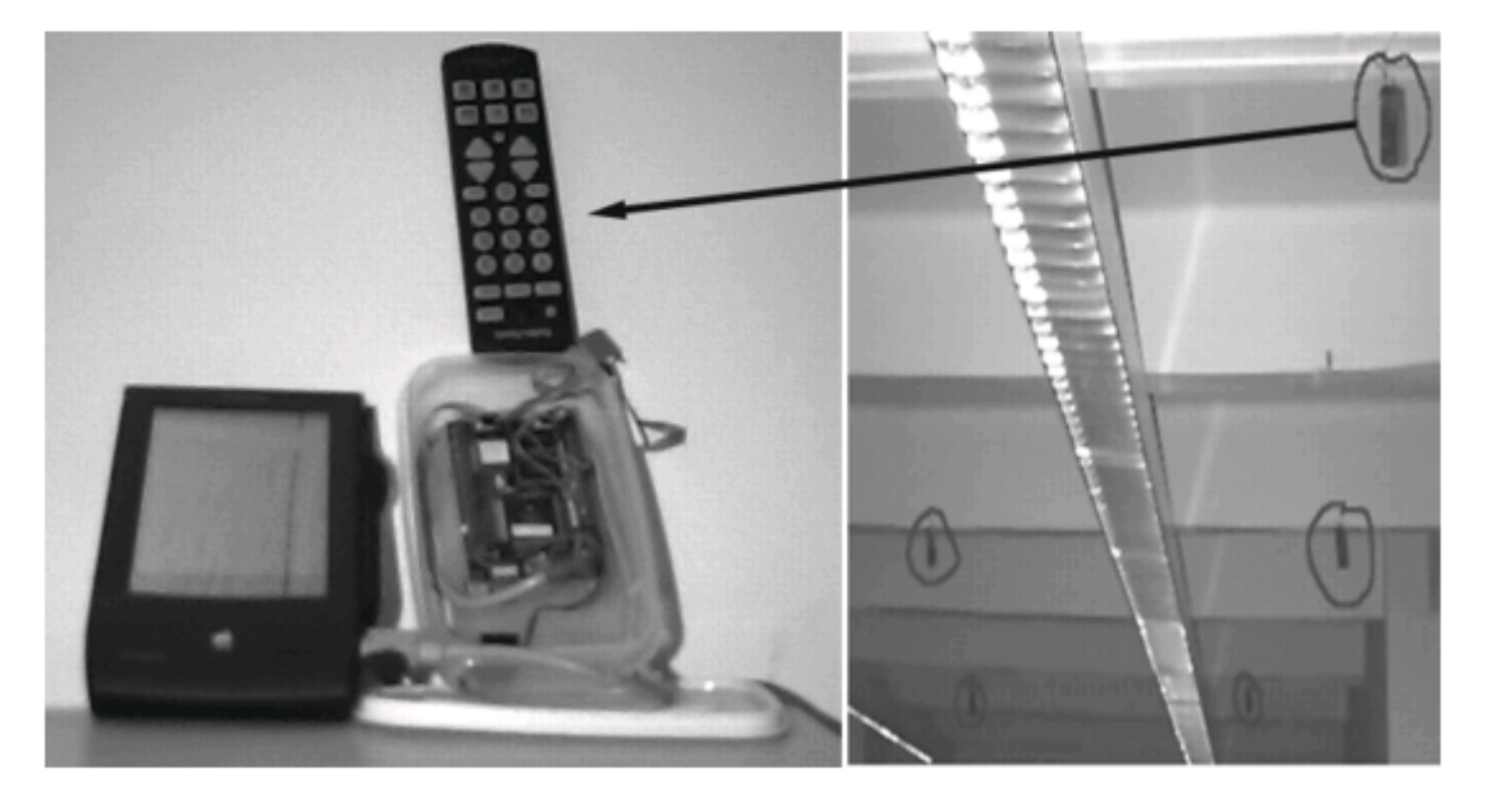

## Plan D: Fake One

#### Simulation of physical prototypes

- Idea: back to virtual reality to explore ubicomp environments before they are build
- Closed world, no surprises: you get what you model<br>• Cannet replace studies in a real sentext
- Cannot replace studies in a real context
- John Barton's Ubiwise Simulator

### The Ubiwise Simulator

## Two window virtual world

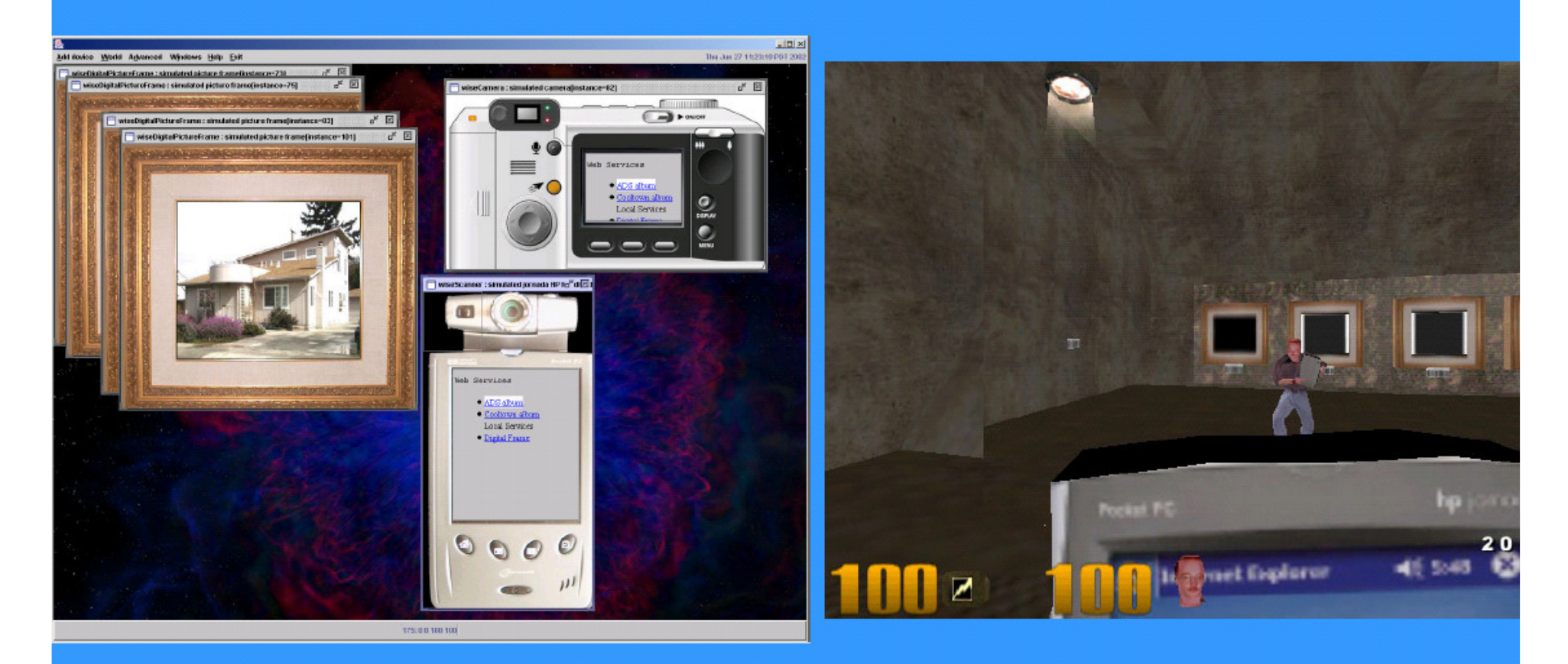

#### **Close-up Device View**

#### $\mathsf{ent}$  :

## Back to Plan C: Build One

#### But lower the Hurdle

- Provide prototyping platform<br>hardware/seftware buildir
	- –hardware/software building blocks, architecture
- Functionality
	- embedded processing<br>wireless semmunicatie
	- wireless communication
	- physical interaction (sensors/actuators)
- Constraints •<br>تام مونید
	- Price, size, energy consumption matter now<br>(can't wait for the future to hannen) (can't wait for the future to happen)

#### Architecture

Small embedded devices

- Sensor module for local observation<br>• Embodded nersention to lift consor
- Embedded perception to lift sensor data to context
- Radio module for sharing of context in ad hoc<br>networks networks

#### Building Blocks

- Family of devices
- Software libraries<br>• Highly senfigurah
- Highly configurable sensor units<br>• Alternative wireless technologies
- Alternative wireless technologies

#### Smart-Its Background

- Mediacup Project, 1999-2001<br>• Demanstrater for
- Demonstrator for<br>• Digital Presence Digital Presence

#### Mediacup Implementation

- Cup with embedded sensors,<br>Processor wireless comm processor, wireless comm.,and wireless charging
- Autonomous computation of<br>"user-level context ( filled un user-level context ("filled up",  $_{\prime}$ gone cold", ...

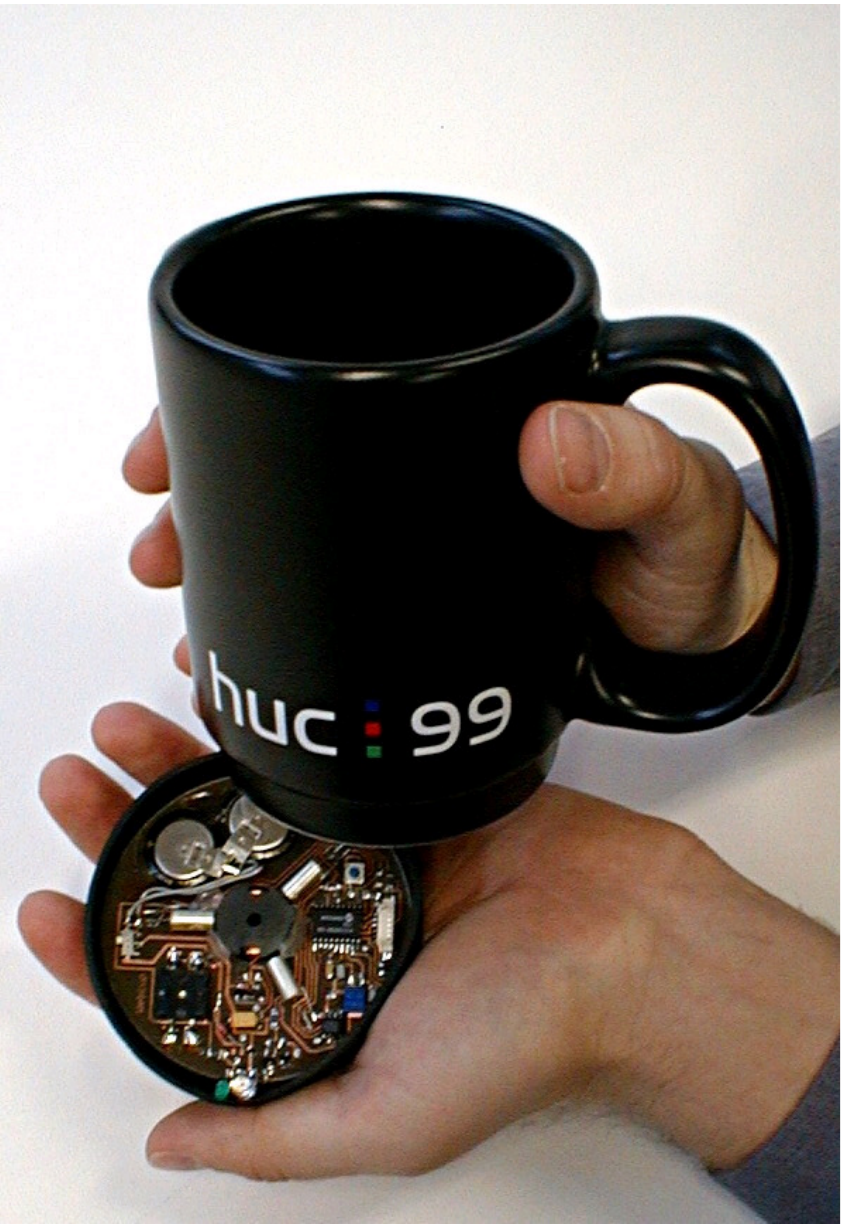

### Smart-Its Platform

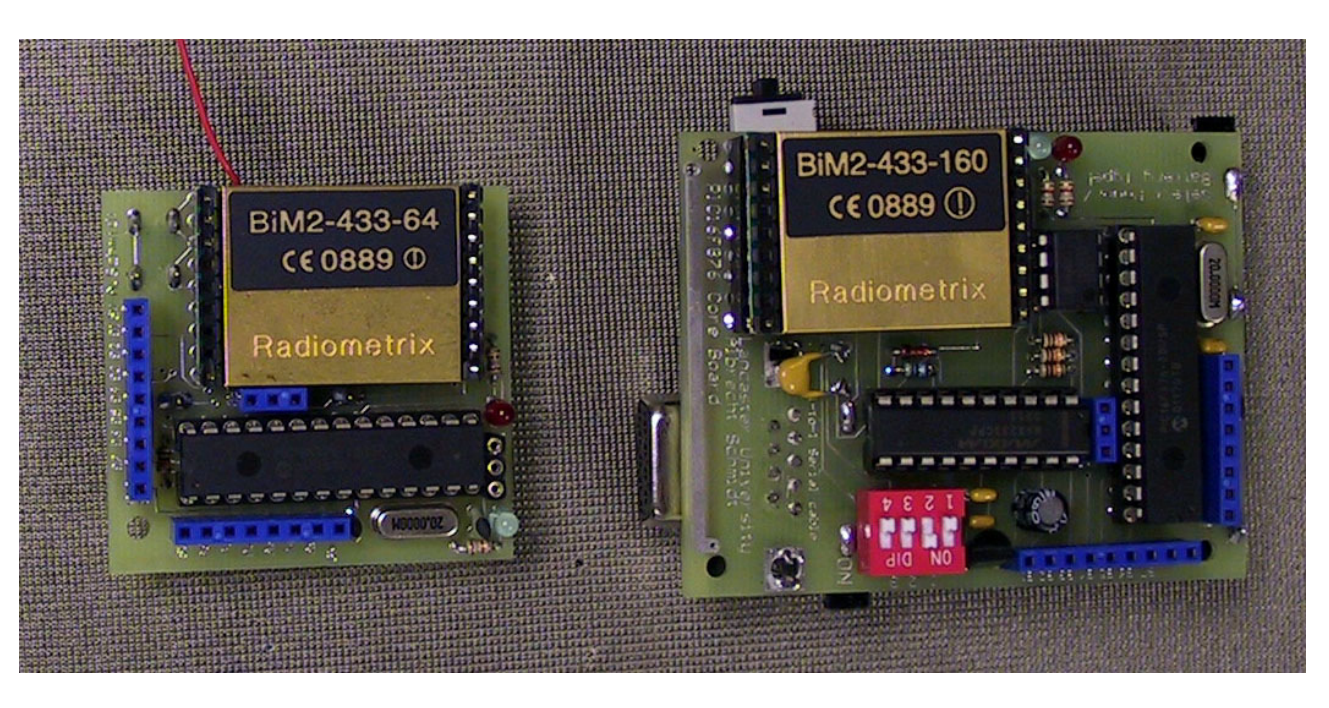

#### All base boards

- Microcontroller<br>RAM •
- •RAM<br>Anal
- •Analog Inputs<br>Digital I/O
- •Digital I/O<br>Wireless
- •Wireless communication
- All boards are • All boards are software and hardware compatible

#### Small portable unit

- •45mm x 50mm x 19mm
- $\bullet$ 29g with battery

#### Base station/debug unit

- $\bullet$ 55mm x 70mm x 29mm
- $\bullet$ 110g with 4x AAA
- •RS232 connector
- $\bullet$ DC Power Connector

#### Sensor boardsAdd-ons to the Core Smart-Its

#### Hardware

Much simpler<br>**ftware** •

#### Software

- Build upon frameworks<br>**Immunication** •Communication
- Basic functions available

#### Examples

- General sensors<br>Vision / Camera •
- Vision / Camera
- Load sensing
- Weather board
- Motion sensing
- •Actuator boards

•…

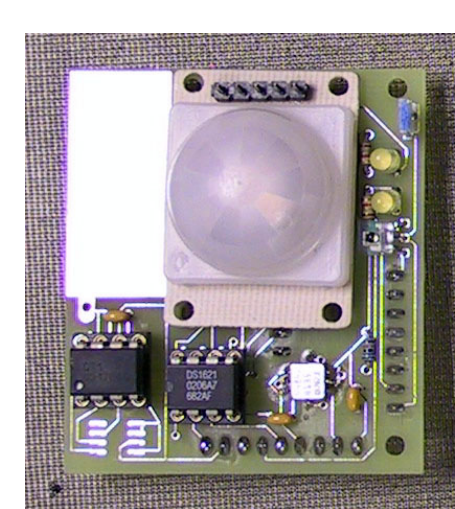

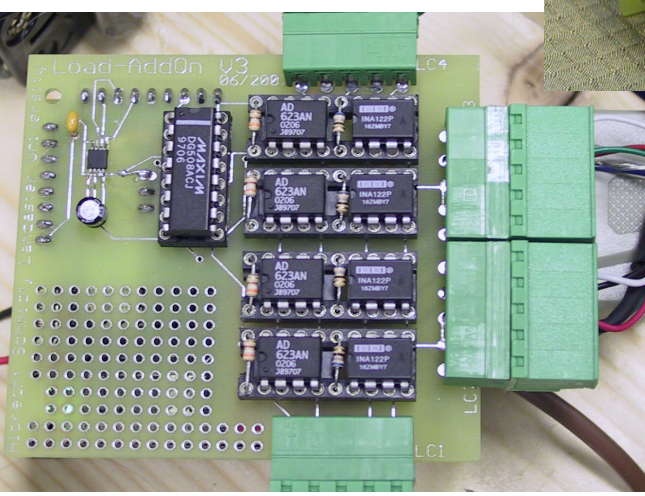

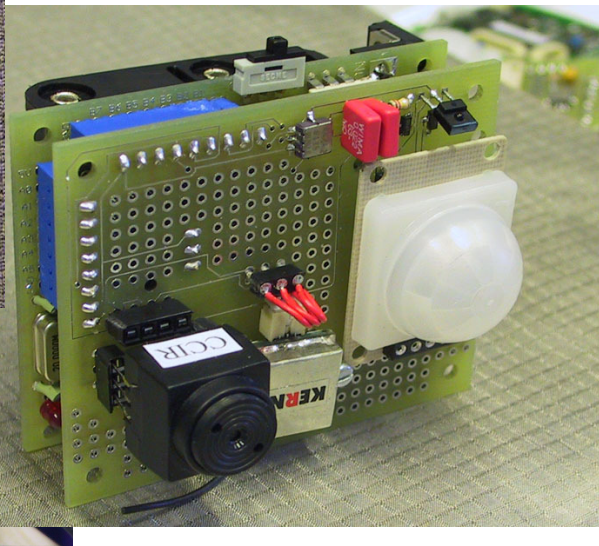

#### Hardware DIY Approach

#### Selected requirements

- Understandable with a CS<br>background •background
- Minimal electronics skills<br>Similar to electronic kits •
- Similar to electronic kits
- • Easing embedding of sensors and actuators
- Reusable
- • Basic hardware and software should run within a week for most scenarios

#### Beyond rapid prototypes

- All components as CAD unit<br>Different physical shapes (o •
- $\bullet$ Different physical shapes (of the same HW) are easy to do
- Software compatible to modules•

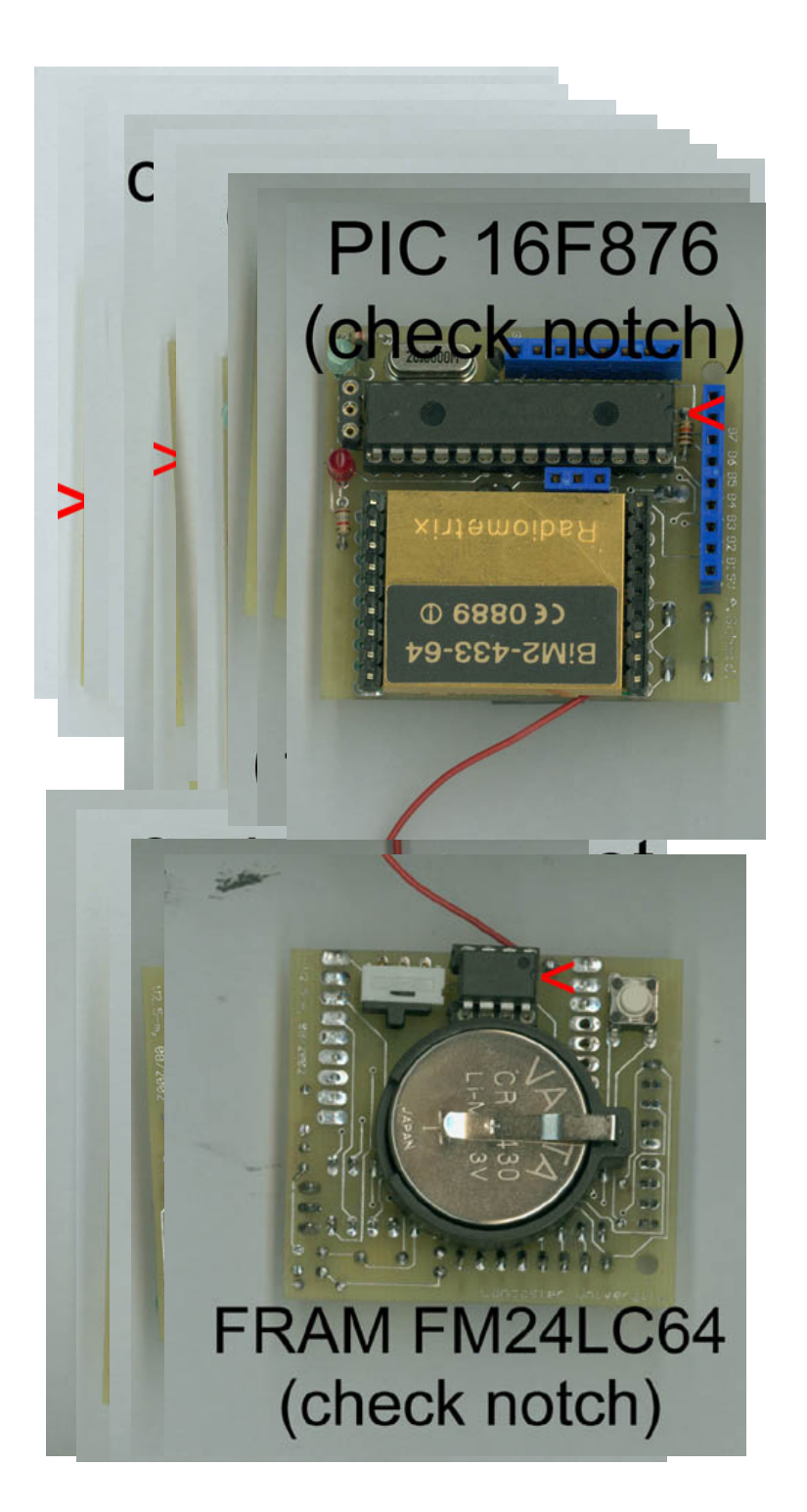

## SoftwareContext Acquisition Systems

#### Architectures & Software Frameworks

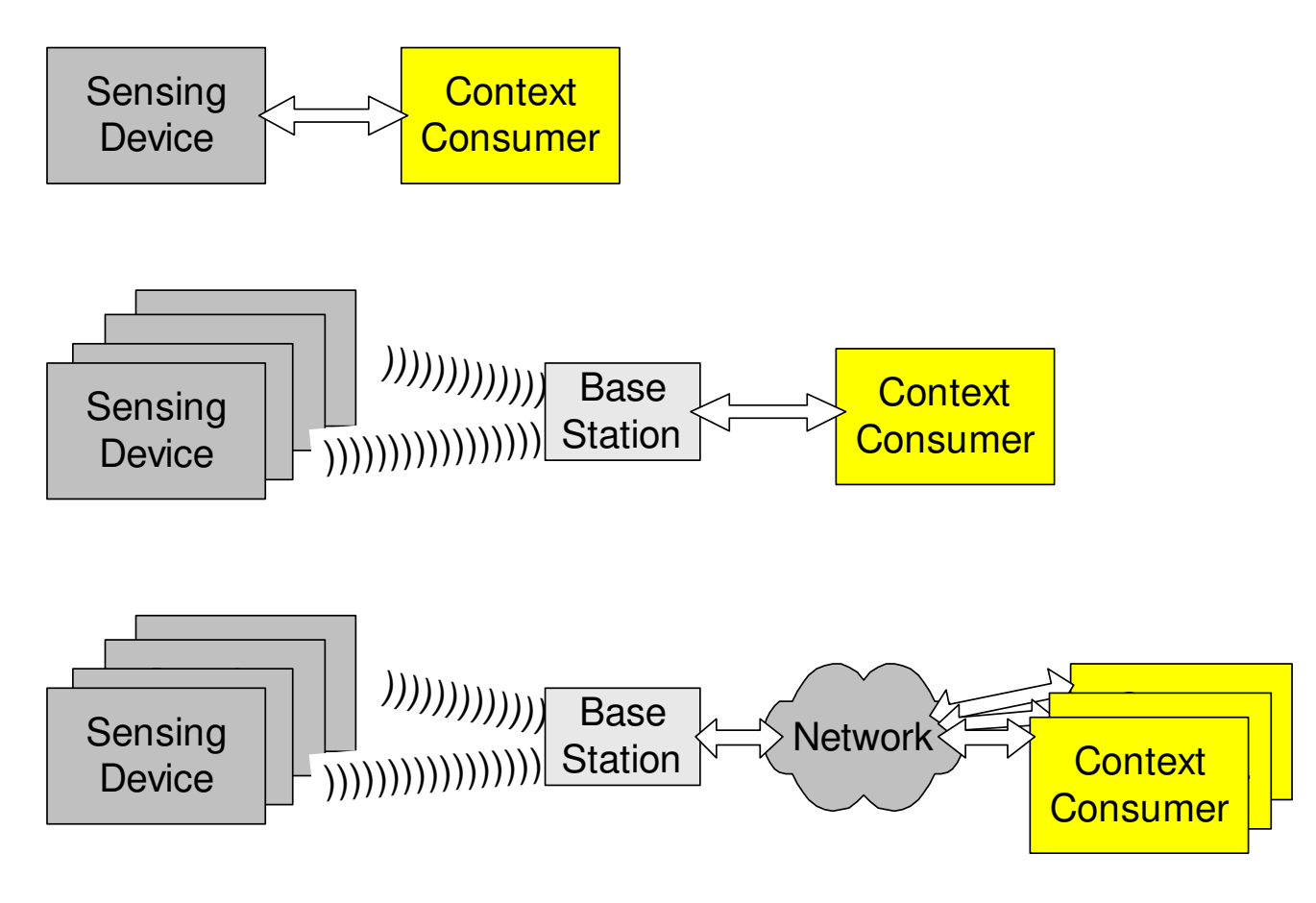

## Platform Evaluation

#### Evaluation Method

- Workshop with users from other projects
- 2,5 days for develop-<br>ment of mini-demos ment of mini-demos from scratch

#### **Results**

–

…

- Hardware: new add-on<br>devices devices
	- –e.g. RFID reader
- Application demos<br>— Smart Ball
	- –**Smart Ball**<br>Mireless G
	- –Wireless Gesture Input<br>Perception of walking i
	- –Perception of walking in<br>aroups groups

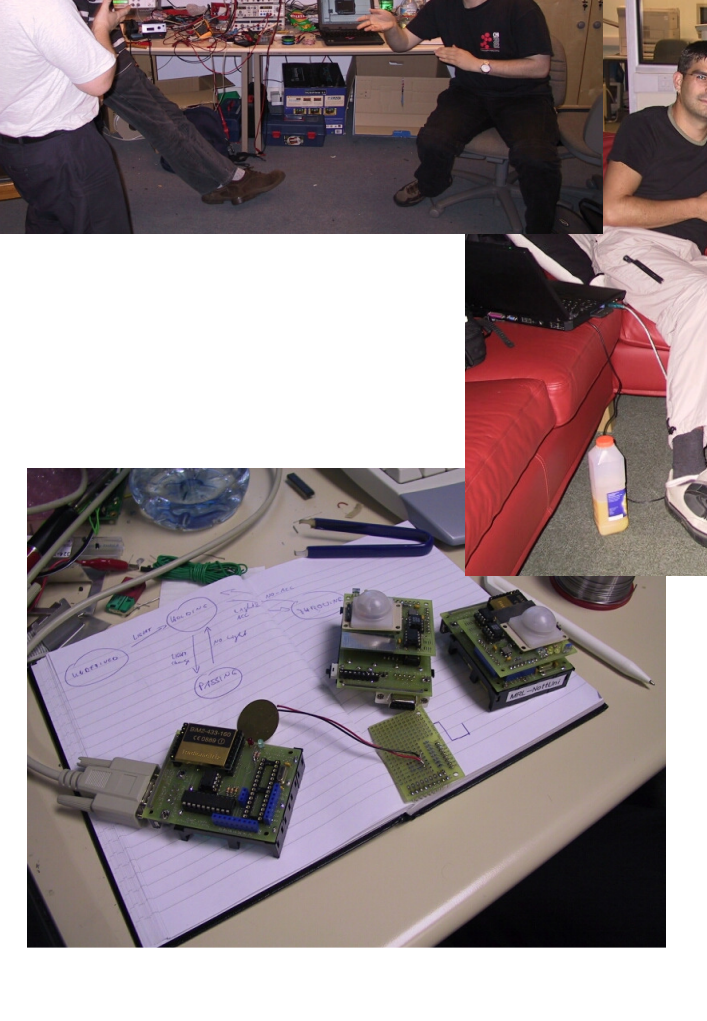

**HWG 27** 

#### Prototyping Exercise - Impressions

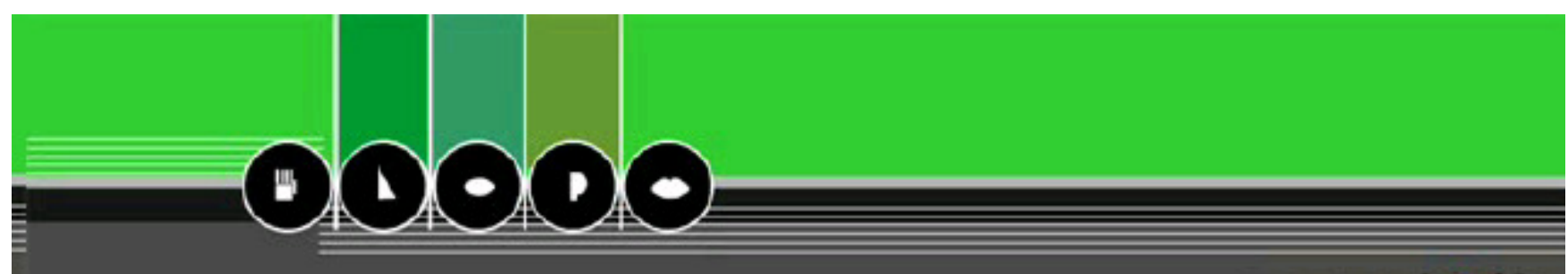

smart offs

**The Smart-Its Project** 

# **Smart-Its**

## **A Platform for Rapid Prototyping** of Ubiquitous Computing Systems

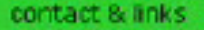

 $-$ 

## More Smart-Its Devices

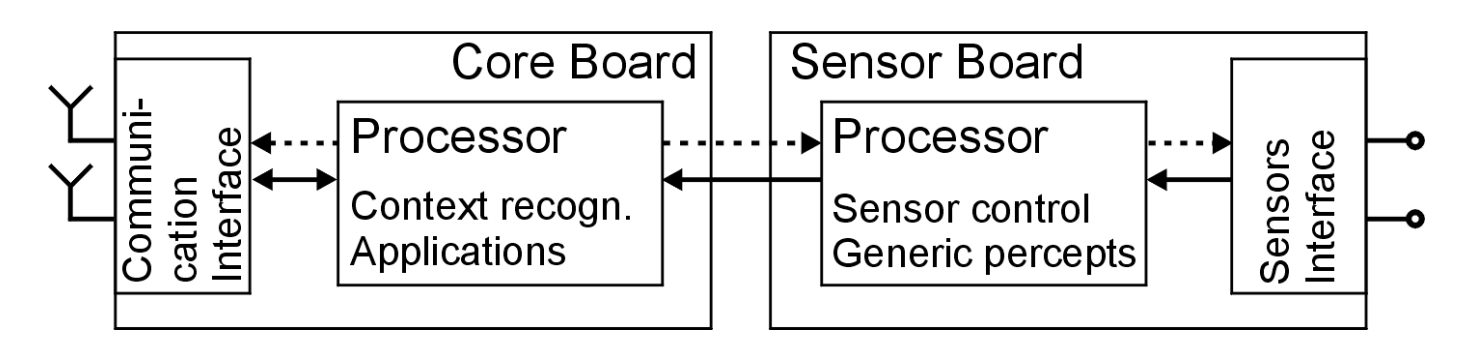

#### ETH Zurich

- Bluetooth node •
- $\bullet$ **Interoperability**

#### TecO, Uni KA

- •Minimal size
- $\bullet$ Minimal energy

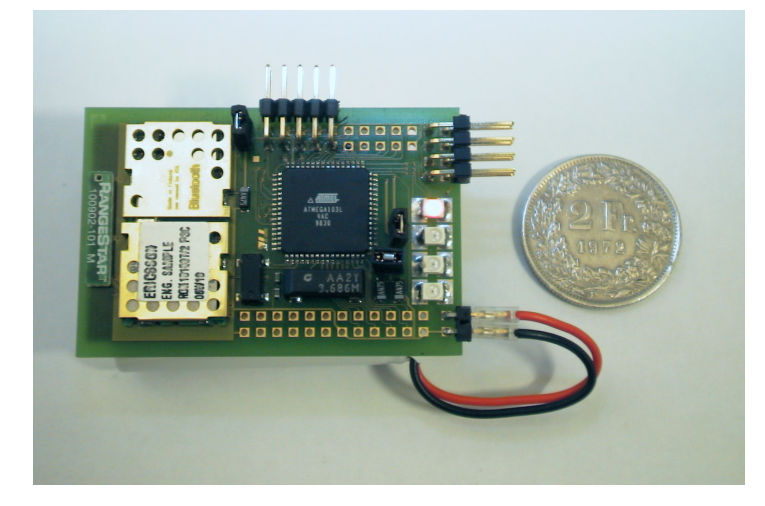

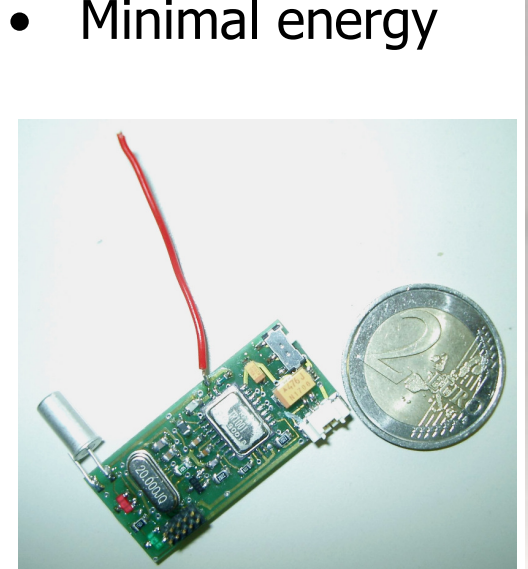

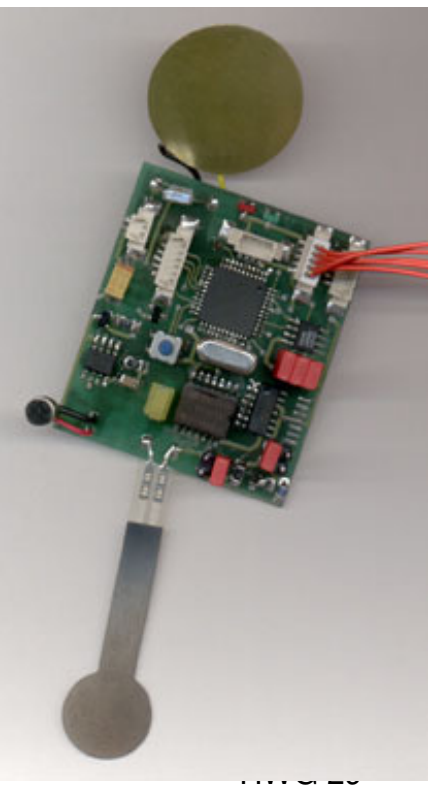

## Beyond Prototyping

- Development of Prototyping Platform is vehicle for further research in the Smart-Its project
- Exploring "Smart Artefacts" Vision
	- Applications composed of common objects that have<br>nrocessing and context-awareness embedded processing and context-awareness embedded
- Studying Collective Awareness
	- –Context-awareness based on shared observation
	- –Integration of diverse types of sensor<br>Represention processes that seales with
	- –Perception processes that scales with number of<br>spontaneously connected sensors spontaneously connected sensors

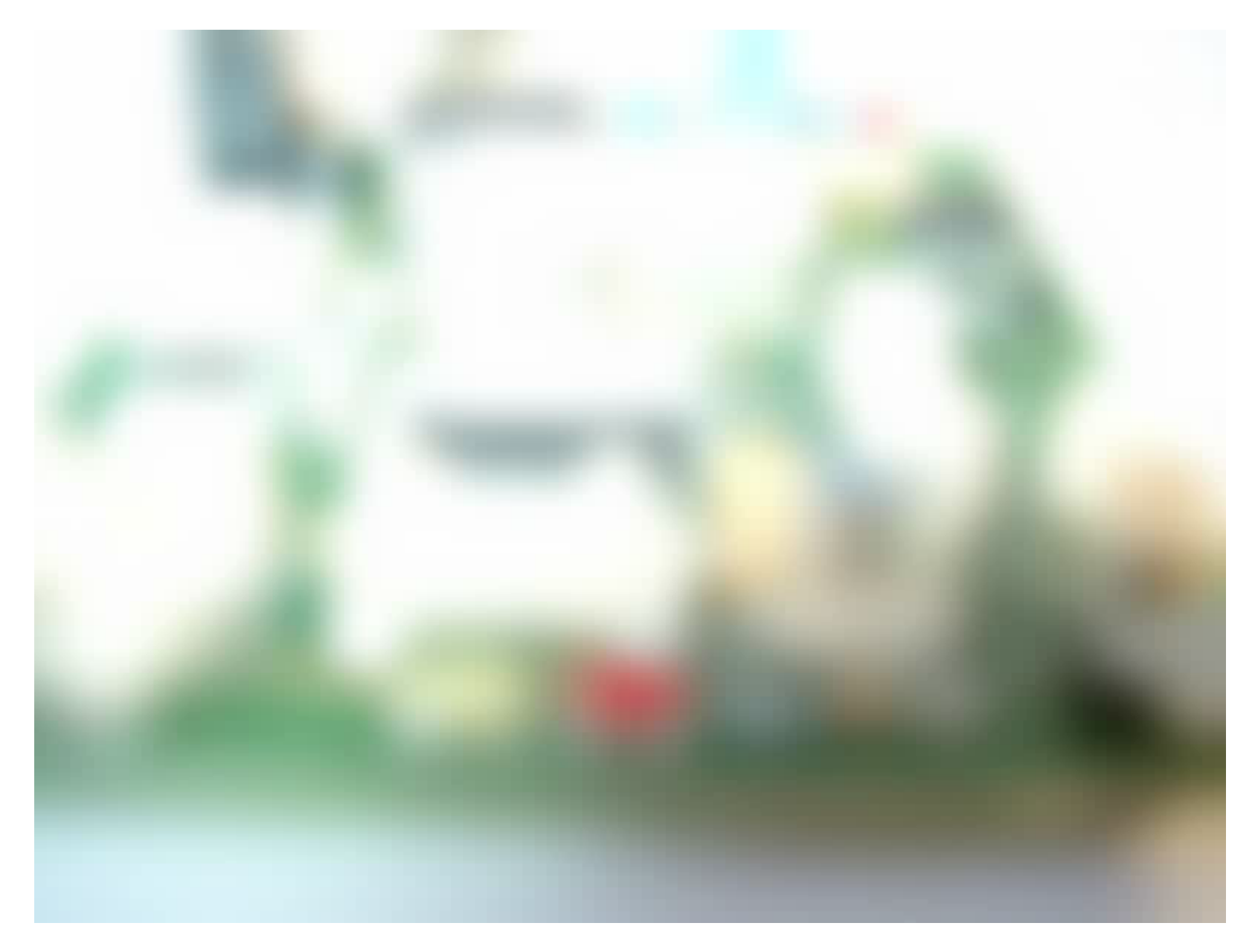

#### Acknowledgements

- University of Karlsruhe, Germany<br>• FTU Zurich Switzerland
- ETH Zurich, Switzerland
- Interactive Institute, Sweden<br>• VIII Flectronics Finland
- VTT Electronics, Finland<br>Mare information

#### More information

 • http://www.smart-its.org/ and partner sites

## Summary

- The importance of building and deploying prototypes<br>in ubicomp research in ubicomp research
- Challenges associated with physical prototyping<br>• The Cmart Its platform designed to lower the h
- The Smart-Its platform designed to lower the hurdle<br>• for building trying out and evaluating prototynes of for building, trying out and evaluating prototypes of the Disappearing Computer
- More information, links to project sites<br>• http://www.comp.lancs.ac.uk/~hwg/ http://www.comp.lancs.ac.uk/~hwg/
- Contact<br>hwg@c hwg@comp.lancs.ac.uk

## Thank you!

## Readings

#### Ubicomp Prototyping

- [1] R. Want, "Ten Lessons Learned about Ubiquitous Computing", Invited Talk at DagstuhlSeminar on Ubiquitous Computing, Sept 2001,http://www.inf.ethz.ch/vs/events/dag2001/slides/roy-lessons.pdf
- [2] N. Davies and H. Gellersen, "Beyond Prototypes: Challenges in Deploying Ubiquitous Systems"
- [3] C. Kidd, G. Abowd et al "The aware home: A living laboratory for ubiquitous computing research", Proc CoBuild 1999, Springer-Verlag<br>1. Rarten, "The Uhiwise Simulater", Lecture at
- [4] J. Barton, "The Ubiwise Simulator", Lecture at Dagstuhl Summer School on Ubiquitous Computing, Aug. 2002, http://www.inf.ethz.ch/vs/events/dag2002/
- [5] S. Long et al "Rapid Prototyping of Mobile Context-Aware Applications: The CyberguideCase Study", Proc. Intl. Conf. on Mobile Computing (MOBICOM'96), ACM Press, pp. 97-107

#### Smart-Its

- [5] http://www.smart-its.org/
- [6] L.E. Holmquist et al, "Smart-Its Friends: A Technique for Users to Easily Establish Connections between Smart Artefacts", Proc. Ubicomp 2001, Springer-Verla g
- [7] "Smart-Its: Technology for Smart Artefacts with Collective Awareness", Technical Report,

http://www.comp.lancs.ac.uk/~hwg/Smart-Its.jamb2002.pdf

- [8] A. Schmidt, "Smart-Its Hardware Tutorial"http://www.comp.lancs.ac.uk/~albrecht/smart-its/platform/
- [9] Smart-Its Overview Video http://ubicomp.lancs.ac.uk/~hwg/Smart-Its\_640\_480.mov